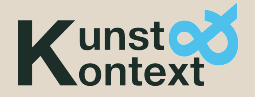

# **Hinweise zur Gestaltung der Texte**

**Alle Texte sollten in der definitiven Fassung, zusammen mit den kompletten Fuß-/Endnoten, mit (falls gewünscht) Literaturliste und mit allen vorgesehenen Abbildungen einschließlich Bildunterschriften bei der Redaktion eingereicht werden.**

**Zur von der Redaktion festgelegten Deadline müssen alle Texte einschließlich eventueller Abbildungen, Bildunterschriften etc. ebendort vorliegen.** 

## **Nachträgliche Änderungen sind nicht mehr möglich!!!**

Grundsätzlich sollten die Texte im FORMAT "Word.doc" oder "Word.docx" eingereicht werden und am Ende des Textes den Namen des/r Autors/in ("Vorname Name, ohne evtl. Titel) nennen; hier kann auch die E-Mail-Anschrift und die – falls vorhanden – Homepage des/r Autors/in genannt werden.

Der gesamte Text sollte **linksbündig** (also im sog. "Flattersatz") geschrieben werden und keine Trennungen von Wörtern enthalten, da sich beim Umbruch des Textes durch den Layouter ein völlig anderes Textbild mit entsprechend anderen Trennungen ergeben kann.

Keinesfalls jede Zeile mit einem harten Absatz ("Enter"-Taste) markieren, da diese alle manuell rückgängig gemacht werden müssen!!!

Gewünschte Absätze im Text sollten aber durch einen harten Absatz ("Enter"-Taste) und eine Leerzeile eindeutig gekennzeichnet sein.

Verweise auf **FUSS-/ENDNOTEN** sollten mit hochgestellten arabischen Ziffern (1, 2, 3,…) gekennzeichnet werden (mit der "Word"-Menüleiste leicht machbar) und erscheinen dann als Endnoten unterhalb des gesamten Textes. Zur Gestaltung der Endnoten s. die Hinweise weiter unten "Vereinheitlichung der Endnoten".

Zitate aus erhaltenen E-Mails sollten vor ihrer Verwendung mit deren Absendern abgeglichen und von diesen zur Veröffentlichung freigegeben sein. Sie sind wie Endnoten zu handhaben und sollten zusätzlich das Datum der Korrespondenz beinhalten.

Soll der Text Abbildungen enthalten, ist auf diese im Text an der entsprechenden Stelle (in Klammern) zu verweisen (Abb. 1, 2, 3, …); dadurch weiß der Layouter, wo das Bild in etwa im Text erscheinen soll. Zu jeder Abbildung ist eine Bildunterschrift notwendig, die wie das folgende Muster aussehen sollte:

*"Abb. 1: Peter (links) trifft auf die japanischen Kuratoren (Foto: Autor oder Name des* 

### *Fotografen; bei fremden Bildrechten, diese angeben)".*

Alle Bildunterschriften sollten am Ende der gesamten Textdatei in Folge der arabischen Bezifferung aufgeführt werden, ebenfalls linksbündig und im "Flattersatz" – der Layouter kann sie dann den entsprechenden Abbildungen zuordnen und setzt sie an den entsprechenden Stellen ein.

Bei **ABBILDUNGEN** muss aus Platzgründen in seltenen Fällen auf eine oder mehrere verzichtet werden, deshalb sollte der/die Autor/in, sofern seiner/ihrerseits Präferenzen für ein/ig/e seiner/ ihrer Abbildung/en bestehen, diese nennen. Ferner sollte/n die präferierte/n Abbildung/en eindeutig gekennzeichnet werden, da sie – falls der Platz es erlaubt – größer erscheinen können.

Die Verwendbarkeit der Formate der einzureichenden Bilddokumente sollte im Zweifelsfall vorab mit der Redaktion geklärt werden. (Bitte beachten Sie bei den eingereichten Abbildungen auch die evtl. vorhandenen Bildrechte der Fotografen und anderer.)

#### **Bildformat:**

Bevorzugt werden die Formate JPG (maximale Qualität) und TIF Bildgröße: mind. 105x148 mm /DIN A6 (entspricht Postkartengröße) bei präferierten Fotos max. 297x210 mm/ DIN A4 Auflösung 300dpi Farbmodus: bitte Originalbilder unbearbeitet liefern (RGB) – Größen wie angegeben; professionelle Fotografien von Museen/Galerien/Fotografen bitte CMYK in Druckqualität (!) liefern.

Benennung der Abbildungen: Bitte "Abb.1 Artikelname" nutzen, dann ist die Abbildung eindeutig zugeordnet. Bitte nicht die Bildunterschrift als Dateinamen!

Autorennachweise der Abbildungen/Fotos können in die Bildunterschrift eingefügt werden (s.o.), sollten alle Fotos von einer Person oder dem Autor stammen, genügt ein Hinweis darauf: "Alle Fotos: Name des Fotografen/Autors".

ERLÄUTERNDE TEXTBLÖCKE, die in den bisherigen Ausgaben von "Kunst&Kontext" meist farblich unterlegt in den Text eingefügt wurden, sind an der gewünschten Stelle in den Text einzufügen, aber durch den Hinweis "[TEXTBLOCK:]" und durch eine andere Schrift zu kennzeichnen.

Vereinheitlichung der **ENDNOTEN**

Die Nummerierung der Endnoten sollte mit arabischen Ziffern erfolgen. Das ist im Programm "Word" (Menüleiste: je nach Word-Version: Einfügen oder Verweise) einfach machbar.

Zur Gestaltung der Endnoten:

Verweis auf ein Buch:

Meyer, Piet: Kunst und Religion der Lobi (Katalog Museum Rietberg), Zürich 1981, S. 17-23

In direktem Anschluss ein erneuter Verweis auf das zuvor genannte Buch: Ebd., S. 56-60

Erneuter Verweis auf eine bereits benannte Quelle an anderer Stelle: Meyer, Piet: a .a .O., S. 67

(Wird aus verschiedenen Werken eines Autors zitiert, sollte auch der Buchtitel wiederholt werden.)

Verweis auf Texte in Büchern oder Zeitschiften:

Ojalvo, David: Auguste Chabaud, S. 67, in: Alexander von Berswordt-Wallrabe (Hrsg.): Auguste Chabaud (Katalog m Bochum Kunstvermittlung), Bochum 1991, S. 65-68

Himmelheber, Hans: Figuren und Schnitztechnik bei den Lobi, Elfenbeinküste, S. 66 ff., in: Tribus, Veröffentlichungen des Linden-Museums Stuttgart, Nr. 15, August 1966, S. 63-87

Verweis auf Internet-Seiten:

Gundlach, Cory Keith: The river and the shrine: Lobi art and sense of place in Southwest Burkina Faso, Thesis, University of Iowa 2012, http://ir.uiowa/etd/2882, 12.02.2013, S. 23 **(Wegen eventueller früherer oder späterer Änderungen der Internet-Quelle ist die Angabe des Datums hier notwendig!)**

**Angabe von Seitenzahlen:** - eine Seite: S. 36 - zwei aufeinanderfolgende Seiten: S. 36 f. - mehrere aufeinanderfolgende Seiten: S. 36 ff. - längere Textpassagen: S. 36-55

### **TABELLEN** o. ä.

Sollten Sie in Ihrem Text Tabellen o. ä. einfügen wollen, so fertigen Sie diese bitte folgendermaßen:

Tabellen -> Excel (hier bitte keine Bilder einpflegen);

Grafiken -> Adobe Illustrator-Format oder als EPS (integrierten Text immer in Vektoren umwandeln; **Farbmodus CMYK!**)

Alle Beiträge werden in der "Neuen Deutschen Rechtschreibung" gedruckt. Hilfreich für die Autoren kann hier auch die Internet-Seite "Duden online" **sein.**